#### **NWADIKE REGINALD-FRANCIS CHUKWUMA**

#### **17/ENG02/052**

### **COMPUTER ENGINEERING**

#### **300 LEVEL**

#### **ENG 381 – ENGINEERING MATHEMATICS III**

#### **MID-SEMESTER TEST**

#### **SOLUTIONS**

#### **QUESTION 4A**

```
commandwindow
clear
clc
syms n(t)
D2n = diff(n, 2)Dn = diff(n)reginald = [D2n-Dn-(12*n) == (144*(t^3)) +12.5]francis = [n(0) == 5, Dn(0) == -0.5]downtown = dsolve(reqinald, francis)t = 0:0.1:1.5chukwuma = subs(downtown, t)
plot(t,chukwuma)
grid on
grid minor
axis tight
```
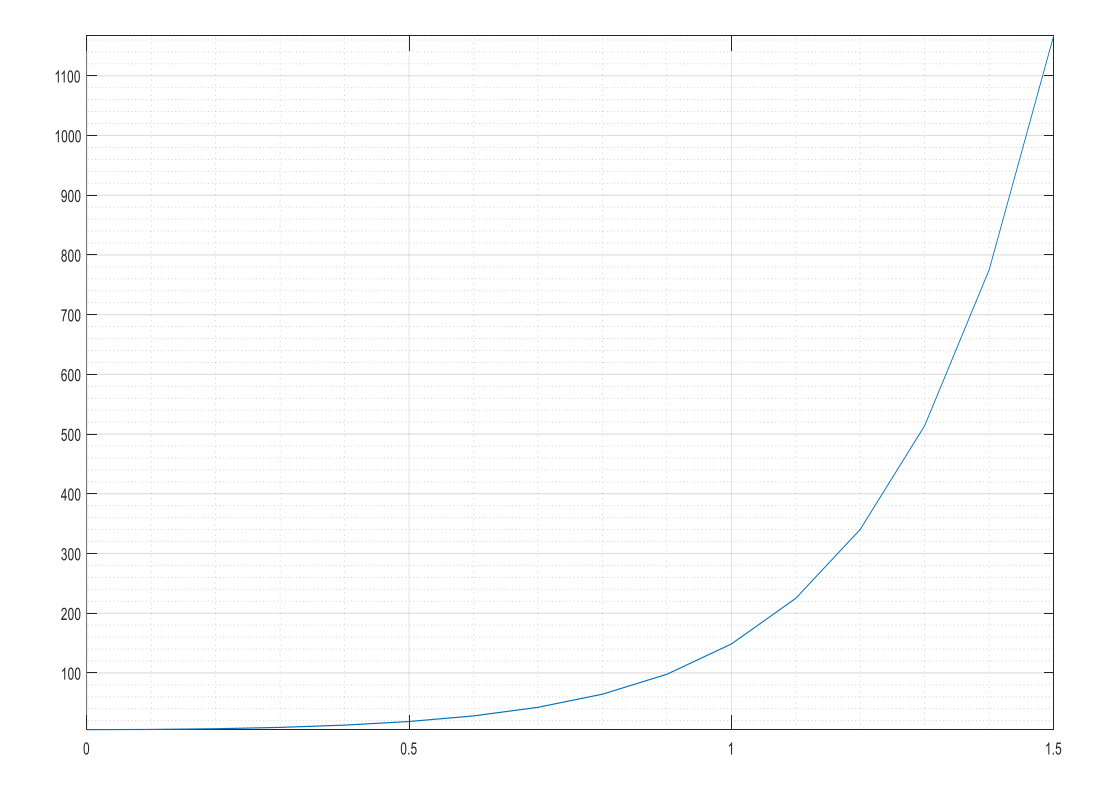

## **QUESTION 4B**

```
Commandwindow
Clear
clc
syms y(t) x(t)Dy = diff(y)Dx = diff(x)reginald1 = [Dy-(2*x) == exp(-2*t)]reginald2 = [Dx+y == exp(-t)]reginald = [reginald1,reginald2]francis = [y(0) == 0, x(0) == 0][yeq xeq] = dsolve(reqinald, francis)figure (1)
fplot (yeq)
grid on
grid minor
axis tight
figure (2)
fplot (xeq)
grid on
grid minor
axis tight
```
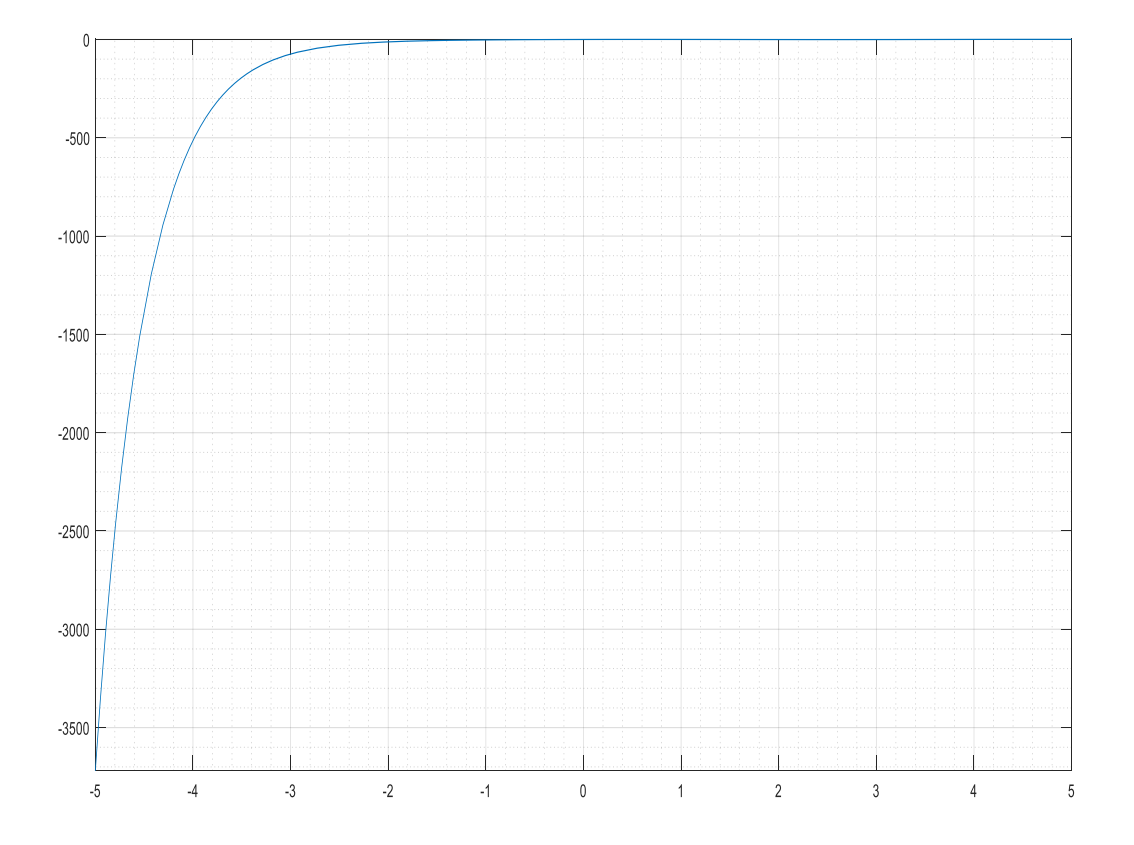

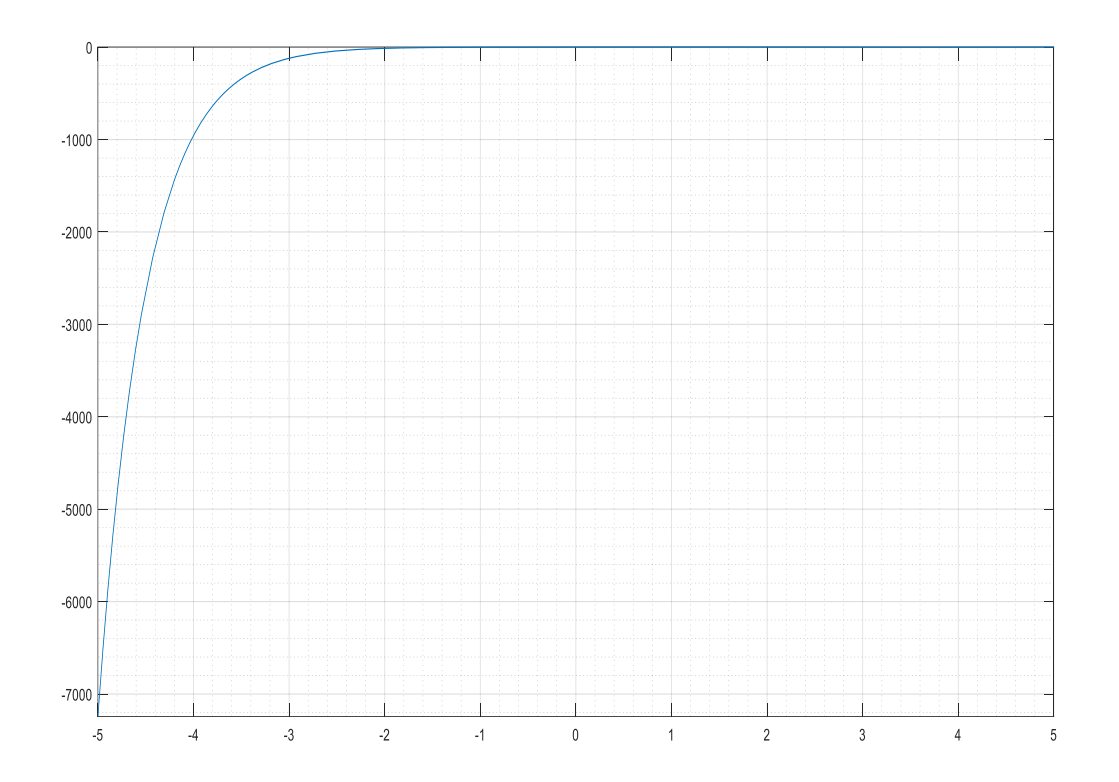

```
Commandwindow
Clear
clc
syms y(t) x(t)Dy = diff(y)Dx = diff(x)reginald1 = [Dy-(2*x) == exp(-2*t)]reginald2 = [Dx+y == exp(-t)]reginald = [reginald1,reginald2]francis = [y(0) == 0, x(0) == 0][yeq \text{ seq}] = dsolve (reginald, francis)fplot (yeq)
hold on
fplot (xeq)
grid on
grid minor
axis tight
```
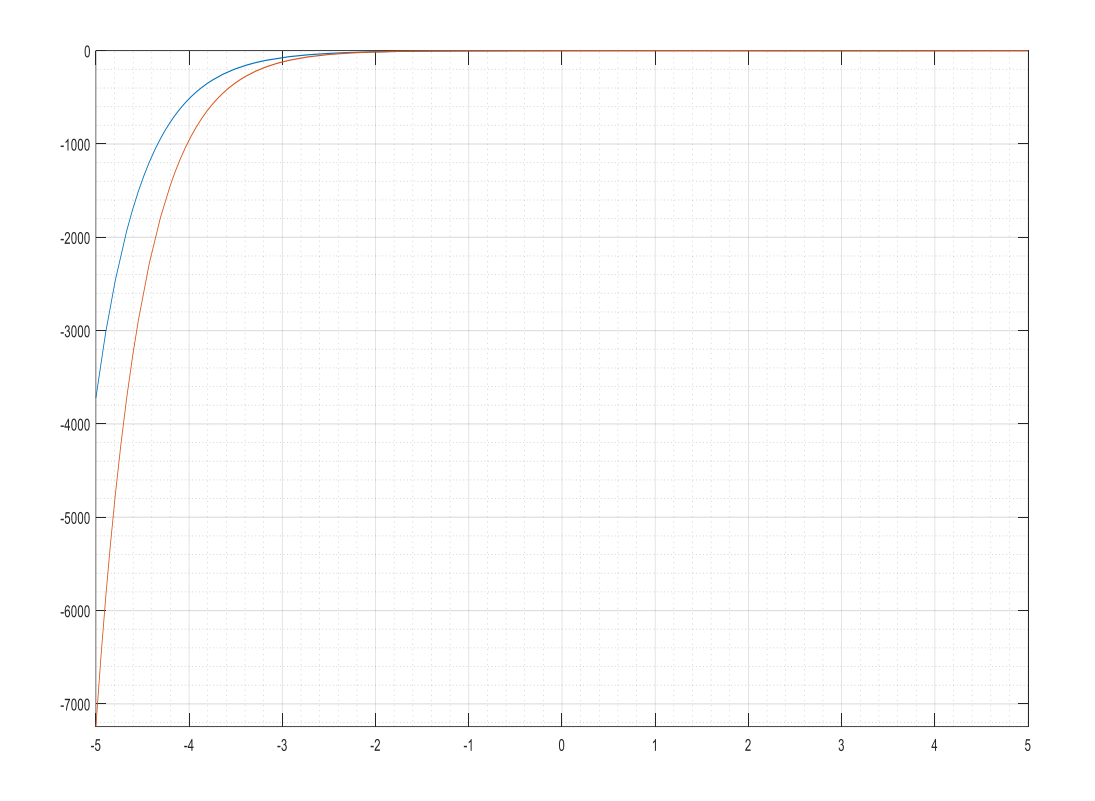

## **QUESTION 4Ci**

Commandwindow Clear clc syms t w a k s f(t) =  $(k*exp(-a*t)) * sin(5*wt)*cos(3*wt)$ downtown =  $laplace (f(t))$ 

# **QUESTION 4Cii**

Commandwindow Clear clc syms s f(s) =  $pi/((s^2) + (15*pi*s) + (24*(pi^3)))$  $down$ town = ilaplace(f(s))